# **SIMULAČNÝ MODEL VÝROBY STAVÍV VO VIRTUÁLNEJ FIRME**

## **SIMULATION MODEL OF BULDING MATERIAL PRODUCTION IN VIRTUAL FIRM**

Gabriel Fedorko<sup>1</sup>, Nikoleta Husáková<sup>2</sup>, Peter Virdzek<sup>3</sup>, Martin Berta<sup>4</sup>

*Anotace: Článok je zameraný na popis vytvoreného simulačného modelu výroby stavív vo virtuálnej firme v simulačnom programe Extend v4.* 

*Klíčová slova: model, simulácia, simulačný program* 

*Summary:The paper is aimed at the description of the simulation model of building material production in virtual firm in the simulation program Extend v4..* 

*Key words: model, simulation, simulation program* 

## **1. ÚVOD**

Výroba stavív patrí medzi najdôležitejšie výrobne procesy v stavebnom priemysle. Jej finálnym produktom je tehla, základný stavebný prvok. Vytvorením simulačného modelu výroby stavív v simulačnom systéme *Extend* sme schopní odsimulovať viaceré alternatívy operatívnych plánov. Model nám umožní kontrolovať a posudzovať kvalitu jednotlivých výrobných plánov. Vedie to k základnej filozofii a potrebe minimalizácií nákladov, zvýšeniu produktivity, minimalizácii výrobných časov, zvýšeniu kvality, maximalizácii využitia agregátov a pod.

## **2. ANALÝZA MODELU VIRTUÁLNEJ FIRMY**

Oblasťou pôsobnosti "*virtuálnej firmy"* ako už bolo spomenuté je výroba stavív. Vstupnými surovinami na výrobu stavív v simulačnom modeli "virtuálnej firmy" sú:

- S1 magnezit je zabezpečený vlastnou ťažbou z lomu,
- S2 tehliarska hlina je zabezpečená z vlastnej ťažby z hliniska,
- S3 sadrovec a ostatné nakupované prísady.

 <sup>1</sup> doc. Ing. Gabriel Fedorko, PhD., TU Košice, Fakulta BERG, Park Komenského 14, Košice, Tel.:+4210556023143, E-mail: gabriel.fedorko@tuke.sk

<sup>&</sup>lt;sup>2</sup> Ing. Nikoleta Husáková, PhD., TU Košice, Fakulta BERG, Park Komenského 14, Košice, Tel.:+4210556023146, E-mail:  $\frac{\text{nikole} \cdot \text{thus} \cdot \text{inale} \cdot \text{sk}}{1 - \text{minale} \cdot \text{minale} \cdot \text{minale}$ 

Ing. Peter Virdzek, PhD. , TU Košice, Fakulta BERG, Park Komenského 14, Košice

<sup>4</sup> Ing. Martin Berta, TU Košice, Fakulta BERG, Park Komenského 14, Košice

Výrobný proces vo "*virtuálnej firme"* je rozdelený na dve divízie:

- v divízií 1 prebiehajú spojito-diskrétne procesy. Výroba je orientovaná na sklad tzv. push systém. Hlavnou funkciou divízií 1je ťažba a úprava vyťaženej suroviny,
- v divízií 2 prebiehajú diskrétno-spojité procesy. Výroba je orientovaná na objednávku po výrobných dávkach, tzv. pull systém. Hlavným výrobným programom divízie 2 je výroba stavív.

Výstupom koncepcie modelu "virtuálnej firmy" je osem druhov výrobkov šamotových tehál, magnezitových stavív a tehál z pálenej hliny.

## **2.1 Kapacitné parametre jednotlivých simulovaných procesov a zariadení**

Kapacity jednotlivých simulovaných procesov a zariadení sú definované v nasledujúcich tabuľkách.

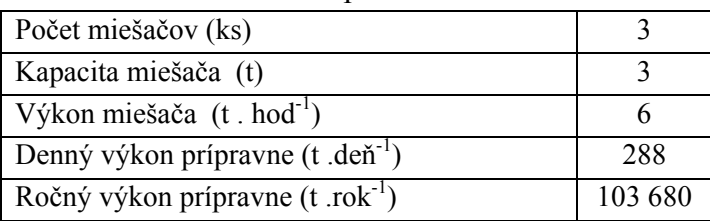

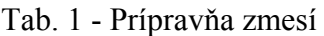

Zdroj: Autor

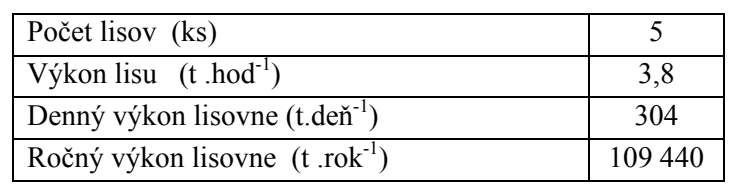

Tab. 2 - Prevádzka lisovňa

Zdroj: Autor

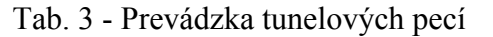

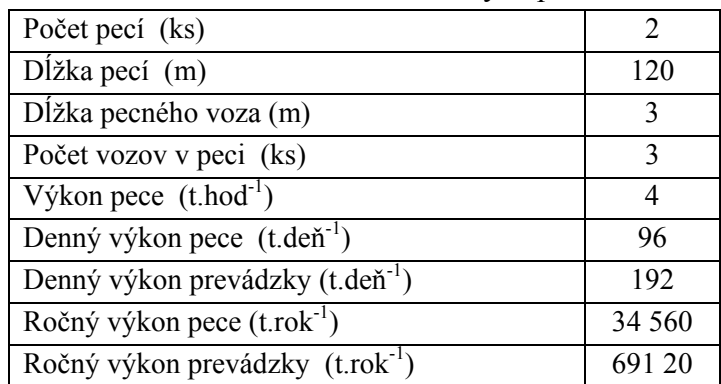

Zdroj: Autor

## **3. ROZBOR SIMULAČNÉHO MODELU**

Simulačný model "virtuálnej firmy" je vytvorený na základe východiskovej schémy, ktorá je znázornená na obr. 1.

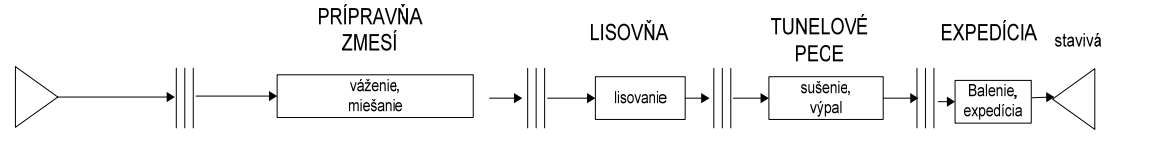

Zdroj: Autor

Obr. 1 – Východisková schéma simulačného modelu

Pri tvorbe simulačného modelu boli použité nasledujúce knižnice programu Extend v4 :

- základná knižnica pre diskrétne modelovanie /modelovanie diskrétnych systémov/ DE.lix.
- knižnica pre matematické operácie, generovanie náhodných čísel Generic.lix
- bloky pre výstup vo forme grafov Plotter.lix,
- knižnica pre interprocesnú (klient/server) komunikáciu medzi Extendom a ostatnými aplikáciami počas behu simulácie, načítanie vstupných údajov zo zápisníka v Exceli – IPC.lix,
- doplnková knižnica pre interprocesnú komunikáciu Extend-u s ostatnými aplikáciami /Excel/, odovzdanie výstupov do buniek listu zápisníka v Exceli – IPCSheet.lix .

Z dôvodu prehľadnosti a lepšej čitateľnosti modelu sú jednotlivé elementárne bloky knižníc zoskupené do vyšších celkov - hierarchických blokov /jednotlivé operácie, vstup do modelu, výstup z modelu/.

#### Vstupné parametre simulačného modelu

Ako hlavnú časovú jednotku sme v modeli vybrali jednu minútu. Priebeh namodelovaného toku materiálu je v simulačnom modeli realizovaný v čase zodpovedajúcom 30 dňom. Mernou jednotkou pre materiálový tok v zásobníkoch bude 1kg. V ďalších častiach modelu dochádza k zmene povahy mernej jednotky na jeden kus (vozík, tehla).

Vstupné súbory údajov z Excelu sú:

- operatívne plány výroby (OP Prípravne, OP Lisovne, OP Tunelovej peci).
- vstupné údaje v modeli /Notebook/ :
- jednotkové náklady,
- parametre zariadení,
- zloženie zmesí,
- konštanty.

Výstupy z modelu sú realizované:

- vo forme grafov grafy priebehov sledovaných parametrov,
- vo forme číselnej údaje jednotlivých sledovaných parametrov,
- vo forme zápisníka /Notebook/ .

Funkcia Notebook slúži pre dokumentáciu modelu, ako aj pre modifikáciu /zmenu/ modelových parametrov.

Konštanty použité v modeli

Tab. 4 - Použité konštanty v modeli

| <b>Názov</b>            | Hodnota (Kg) |
|-------------------------|--------------|
| Kapacita miešača        |              |
| Max. počet vozíkov v TP |              |

Zdroj: Autor

Jednotkové náklady

Tab. 5 - Navrhované náklady strojov v simulácii

| Názov / typ stroja | Hodinové náklady (Sk.hod <sup>-1</sup> ) | Počet strojov (ks) |
|--------------------|------------------------------------------|--------------------|
| Miešač             | 200                                      |                    |
| Lis                | 300                                      |                    |
| Sušiareň           |                                          |                    |
| Tunel.pec          | 1000                                     |                    |
| Kontrola           |                                          |                    |

Zdroj: Autor

### **4. POPIS MODELU**

Hlavnú, úvodnú plochu modelu tvorí 44 hierarchických blokov (hierarchický blok sa tvorí po zoskupení viacerých blokov do jedinej štruktúry pre zachovanie prehľadnosti a zjednodušenie v modeli).

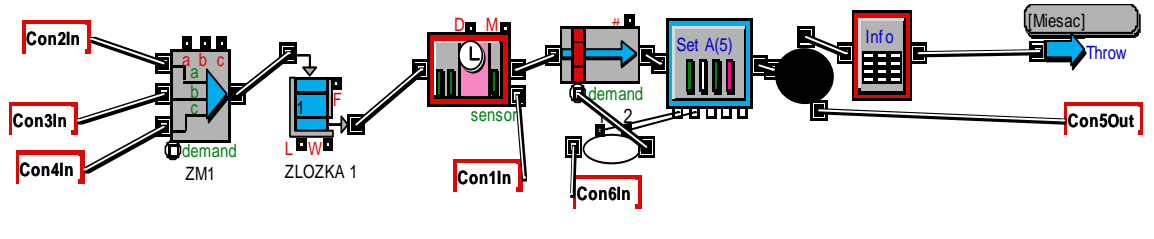

Zdroj: Autor

Obr. 2 – Príklad hierarchického bloku

Simulačný model výroby stavív je riadený operatívnym výrobným plánom. Pre sprehľadnenie a zjednodušenie modelu sme navrhli tri druhy operatívnych plánov. Sú to operatívne plány /OP/:

1. OP Prípravne zmesí,

2. OP Lisovne,

3. OP Tunelových pecí.

Tieto operatívne plány majú dôležitú úlohu pre správne fungovanie jednotlivých prevádzok v modeli.

Algoritmus modelu je znázornený na obr.2 . Slúži nám na jednoduchšie pochopenie funkčného princípu modelu. Schéma zobrazuje celý proces na akom simulačný model funguje, prechod materiálu po jednotlivých prevádzkach tzv. materiálové toky ako aj informačné. Informačné toky charakterizujú načítanie jednotlivých operatívnych plánov.

Fedorko, Husáková, Virdzek, Berta - Simulačný model výroby stavív vo virtuálnej firme 78

Ročník 4., Číslo III., listopad 2009

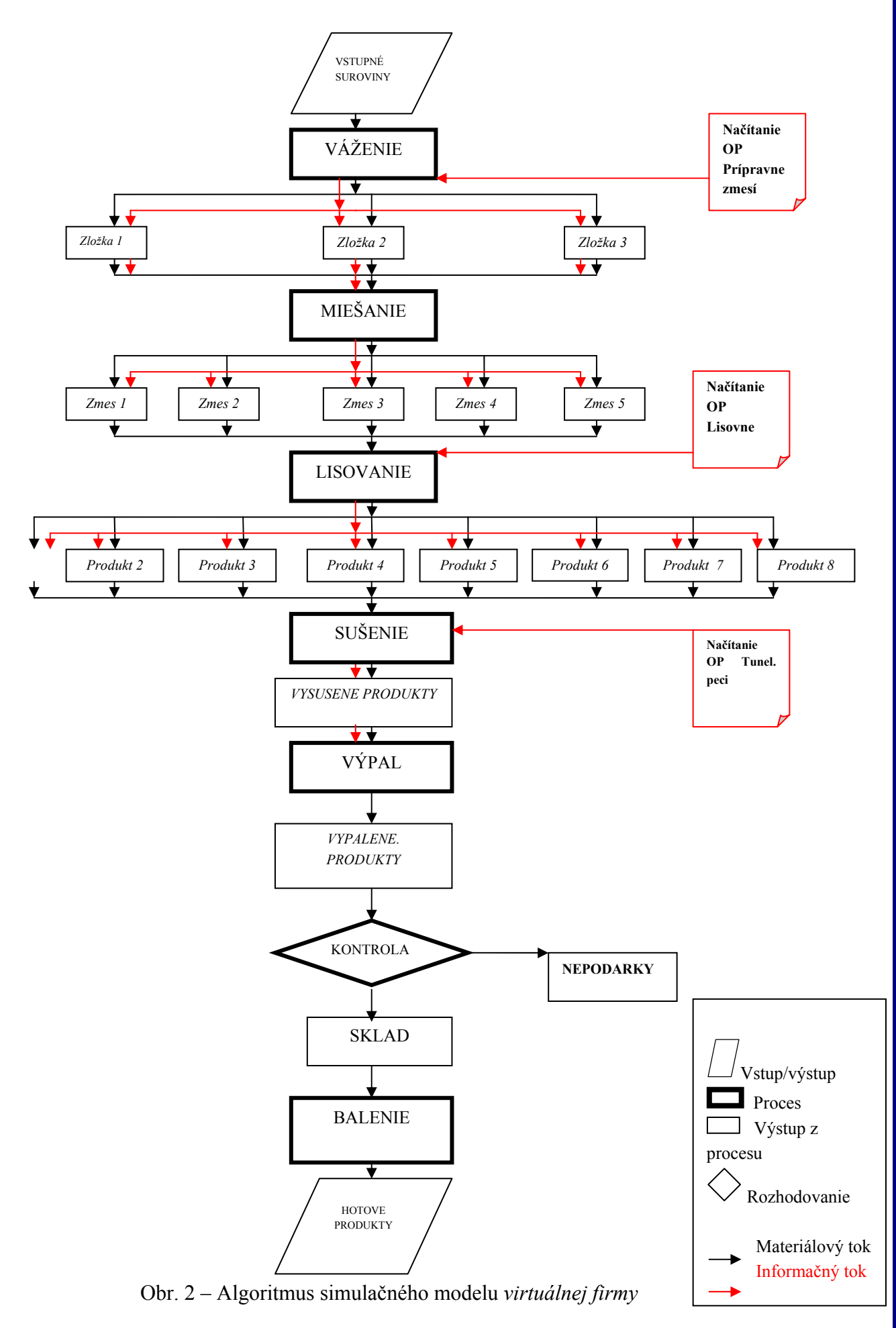

Fedorko, Husáková, Virdzek, Berta - Simulačný model výroby stavív vo virtuálnej firme 79

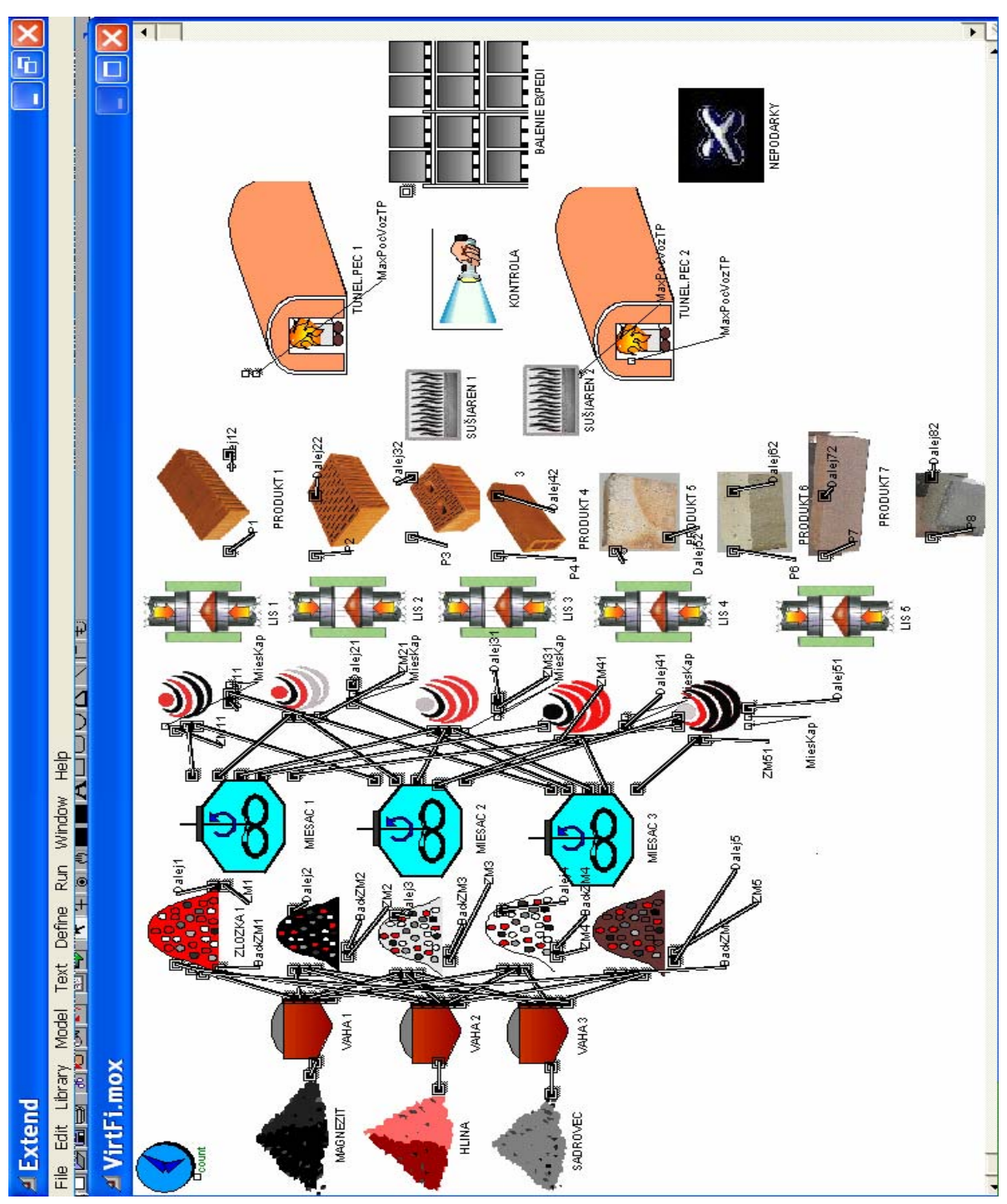

Zdroj: Autor

Obr. 3 – Základná obrazovka simulačného modelu

## **5. PREZENTÁCIA VÝSLEDKOV SIMULAČNÉHO MODELU**

Výsledky simulačného modelu sú prezentované v dvoch spôsoboch, ktoré poskytujú široké portfólio informácií.

Prvým typom prezentácie výsledkov je grafický spôsob. Tento spôsob je prezentovaný grafmi priebehov jednotlivých sledovaných parametrov. Grafy sme získali na základe použitia bloku *"Plotter, Discrete Event"* v simulačnom modeli.

Ročník 4., Číslo III., listopad 2009

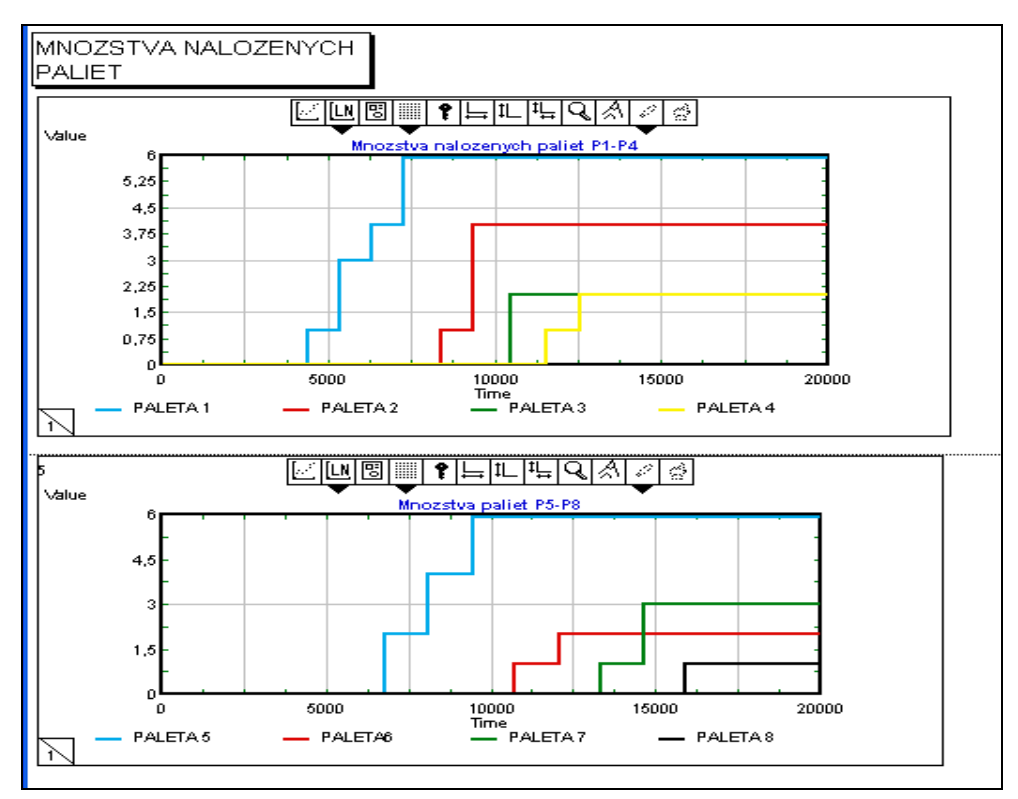

Obr. 4 – Grafický spôsob prezentácie výsledkov simulácie

Druhý typ prezentácie výsledkov v simulačnom modeli je číselný spôsob. V tomto prípade sú výsledky simulácie prezentované vo forme číselných hodnôt jednotlivých sledovaných parametrov

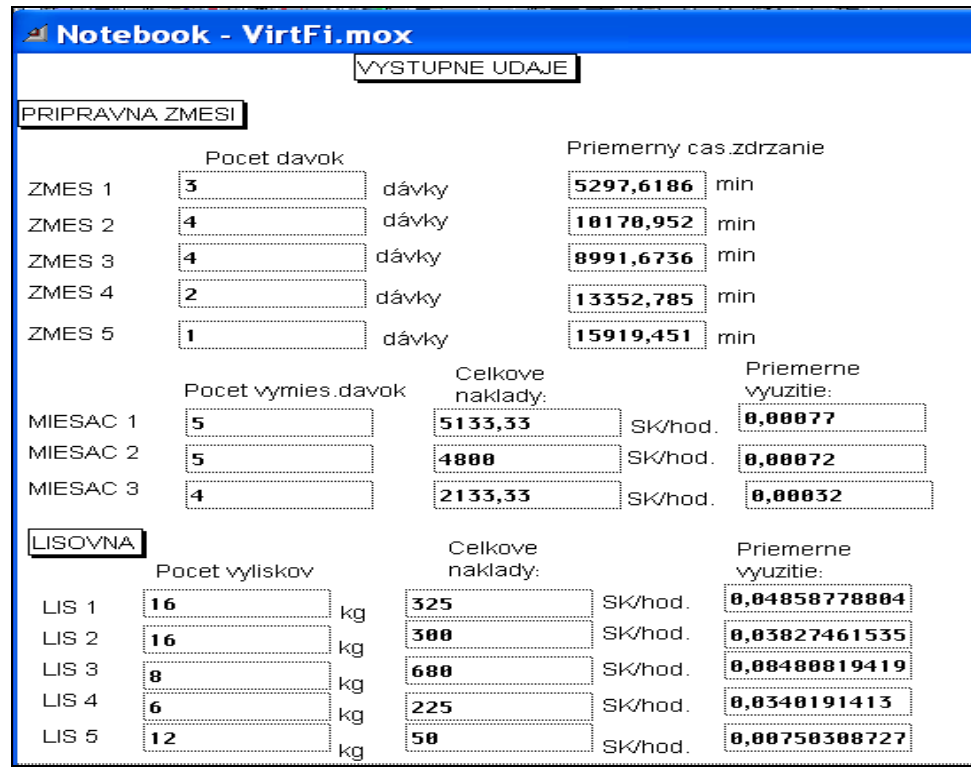

Obr. 5 – Číselný spôsob prezentácie výsledkov simulácie

## **6. ZÁVER**

Simulačný model formalizuje pohyb materiálov – od vstupnej suroviny až po finálny produkt v celej štruktúre fungovania virtuálnej firmy.

Model je vytvorený v ikonickom simulačnom systéme Extend, ktorý bol zvolený ako vhodný a dostupný prostriedok pre modelovanie.

Postup pri tvorbe modelu vychádzal z jednotlivých prevádzok. Postup bol daný od vstupnej až po finálnu prevádzku. Pre sprehľadnenie modelu sú jednotlivé namodelované vetvy zakomponované do hierarchických blokov. Každý takýto blok má svoju špecifickú funkciu.

Informačné toky v modeli sú charakterizované načítaním operatívnych plánov. Ponuka simulačného systému Extend umožnila prepojenie s tabuľkovým procesorom Excel, v ktorom boli vytvorené jednotlivé varianty operatívnych plánov pre potreby simulácie.

Simulačný model nám umožňuje kontrolovať a posudzovať kvalitu jednotlivých výrobných plánov. Tvorba modelu je prvou fázou optimalizácie systému virtuálnej firmy.

Po presimulovaní a po určení kritérií na hodnotenie operatívnych plánov nám vznikajú výsledky simulácie. Týmito výsledkami môžeme verifikovať časovú, kapacitnú a nákladovú analýzu procesu.

## **POUŽITÁ LITERATURA**

- [1] FEDORKO, G.: Simulačné Jazyky II návody na cvičenie, Edičné stredisko / AMS, Košice 2005
- [2] Imagine That, Inc.: Extend User' Manual, San Jose, CA, 1997.
- [3] KOŠTURIAK, J. GREGOR, M. MIČIETA, B. MATUZSEK, J. : Projektovanie výrobných systémov pre 21. storočie, ŽU, Žilina, 2000 , ISBN 80-7100-553-3
- [4] KOŠTURIAK, J. GREGOR, M. : Podnik v roce 2001:Grada, 1993, ISBN 80-7169-003-1
- [5] KRAHL, D. : The extend simulation environment, In: Proceedings of the 2000 WinterSimulation Conference J. A. Joines, R. R. Barton, K. Kang, and P. A. Fishwick, eds., p.281-289, 2000, IEEE, Piscataway, NJ.
- [6] KRAHL, D : Modeling with Extend, Proceedings of the 1999 Winter Simulation ConferenceP. A. Farrington, H. B. Nembhard, D. T. Sturrock, and G. W. Evans, eds., p. 188-195, IEEE,Piscataway, NJ.
- [7] ROSOVÁ, A. : Logistika zásobovania firmy s aplikáciou alfa-omega matice. In: Strojárstvo. roč. 11, č. 7-8 (2007), s. 83/13-85/15. Internet: <www.strojarstvo.sk> ISSN 1335-2938.

*Príspevok je časťou riešeného grantového projektu VEGA č. 1/4193/07* 

Recenzenti: doc. Ing. Vieroslav Molnár, PhD. Technická univerzita v Košiciach, FBERG, Ústav logistiky priemyslu a dopravy Ing. Josef Bulíček Univerzita Pardubice, DFJP, Katedra technologie a řízení dopravy

Fedorko, Husáková, Virdzek, Berta - Simulačný model výroby stavív vo virtuálnej firme 82